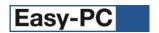

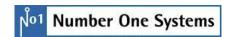

# Version 26 Software Update Details

# Problem Fixes in Version 26.0.3 (28-Jul-2023)

#### Framework

Antivirus programs used to remove Zipper.dll from Easy-PC installation.

#### Import

- Used to fail to import some Boardmaker files.
- Was hanging whilst opening a particular Ultiboard design.

#### **Plotting**

- o If a milling issue is reported in Plotting, no other plots are created.
- Milling output used to incorrectly check the corner radius against the minimum tool diameter.
- o Tented vias used to not be excluded from the plot for PDF and Windows output.

#### ProRouter

Was unable to route test points.

#### Replace Component

o Used to quit when entering Replace Component in situations where it encounters components not in libraries.

#### Reports

Application Version in Report Header used to report the wrong application version.

# Problem Fixes in Version 26.0.2 (19-Jun-2023)

## **Apply Layout Pattern**

Apply Layout Pattern did not apply angled tracks.

## **Integrity Check**

Easy-PC used to quite when using Forward Design.

## Styles

Merging track styles used to not save when exiting the technology dialog.

## Values

Export to CSV from the Component Values dialog used to insert unwanted blanks in the first column.

## Problem Fixes in Version 26.0.1 (25-Jan-2023)

# **BOM Composer**

The BOM Composer used to incorrectly merge totals for different components.

## **CAM/Plots**

The Sign Off Checks dialog used to show unnecessary text.

# **Gerber Import**

o Importing a certain Gerber file caused Easy-PC to quit.

## Groups

Schematic only group flags were ignored by Integrity Check if the first page did not contain a group.

# Help

- The index used to show lots of individual entries for 'Plot'. Now they are all under one header.
- o More help information has been added for creating User Defined Pads.

## IPC-2581

Running IPC-2581 sometimes caused Easy-PC to quit.

## Layers

Switching layers with multiple selections across different layers used to cause Easy-PC to quit.